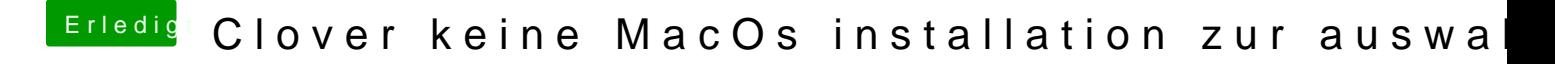

Beitrag von Jono vom 22. April 2020, 17:36

Welchen WLAN Stick hast du denn?

Ging der vorher ohne separate Treiber zu installieren?